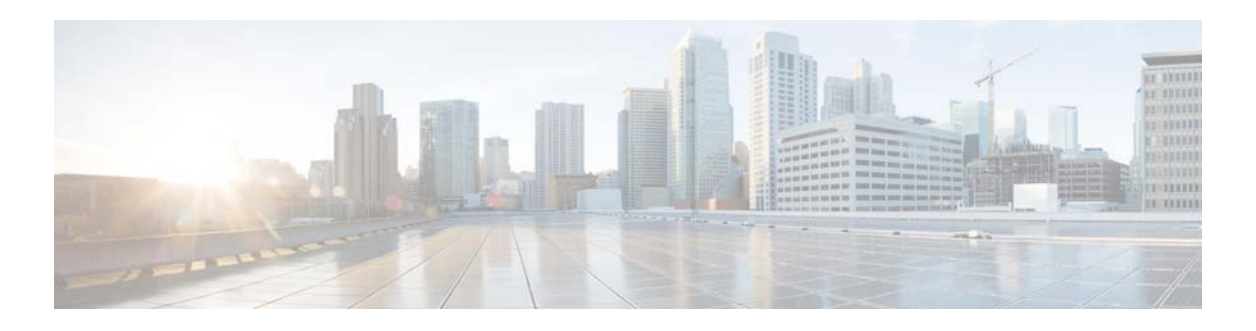

# **L Commands**

This chapter describes the Cisco NX-OS system management commands that begin with the letter L.

#### **lldp holdtime**

To configure the amount of time that a receiving device should hold the information sent by your device before discarding it, use the **lldp holdtime** command. To remove the hold time configuration, use the **no**  form of this command.

**lldp holdtime** *seconds*

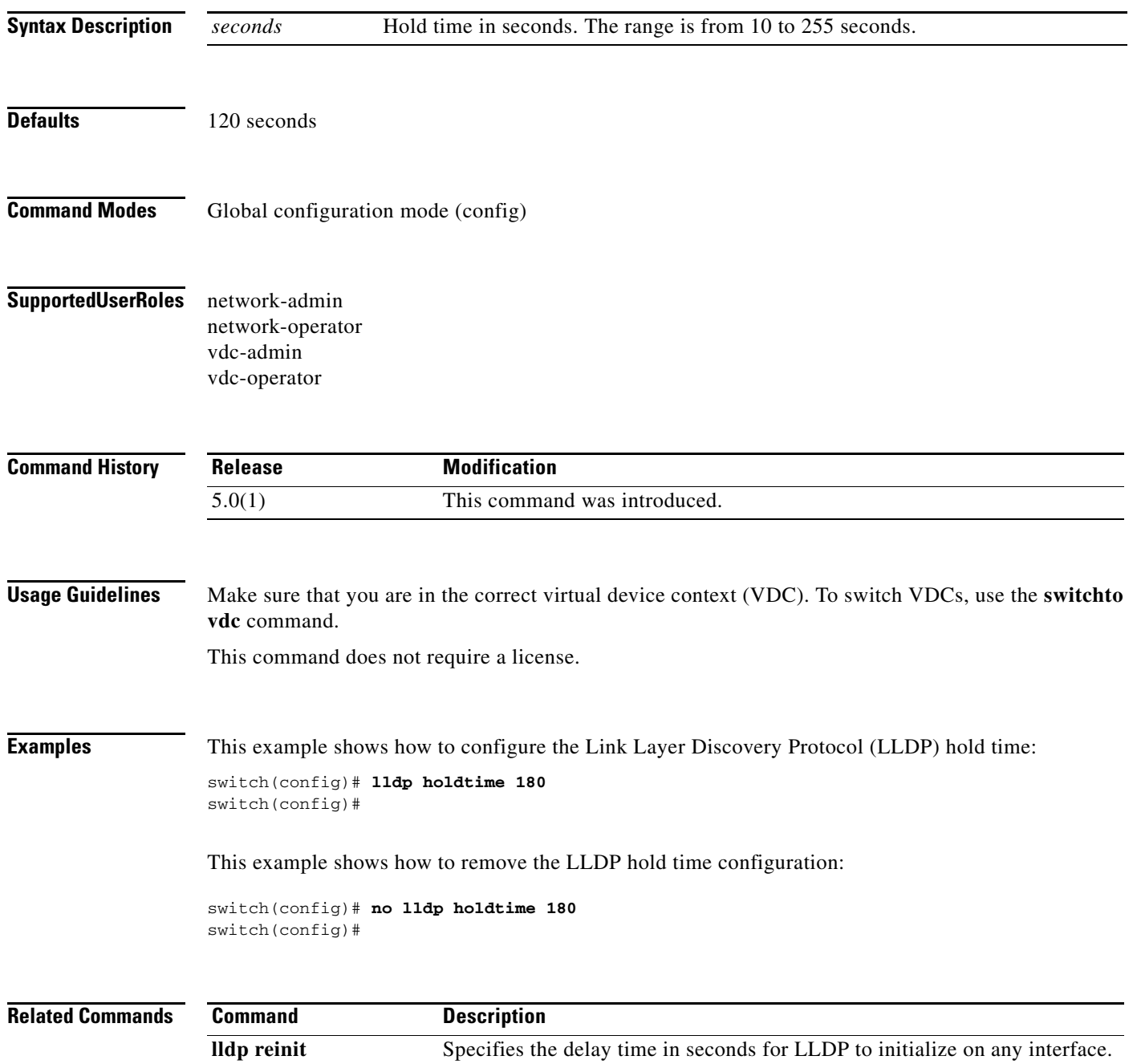

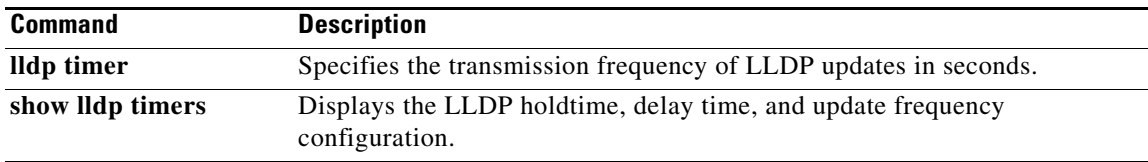

#### **lldp receive**

To enable the reception of Link Layer Discovery Protocol (LLDP) packets on an interface, use the **lldp receive** command. To disable the reception of LLDP packets, use the **no** form of this command.

**lldp receive**

**no lldp receive**

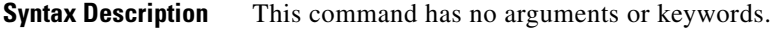

**Defaults** None

- **Command Modes** Interface configuration mode
- **Supported User Roles** network-admin network-operator vdc-admin vdc-operator

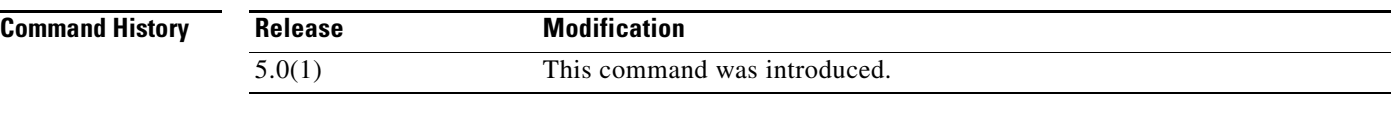

**Usage Guidelines** Make sure that you are in the correct virtual device context (VDC). To switch VDCs, use the **switchto vdc** command.

Make sure that you have globally enabled LLDP on the device.

This command does not require a license.

**Examples** This example shows how to enable the reception of LLDP packets on an interface:

```
switch(config)# interface ethernet 6/3
switch(config-if)# lldp receive
switch(config-if)# exit
switch(config)#
```
This example shows how to disable the reception of LLDP packets on an interface:

```
switch(config)# interface ethernet 6/3
switch(config-if)# no lldp receive
switch(config-if)# exit
switch(config)#
```
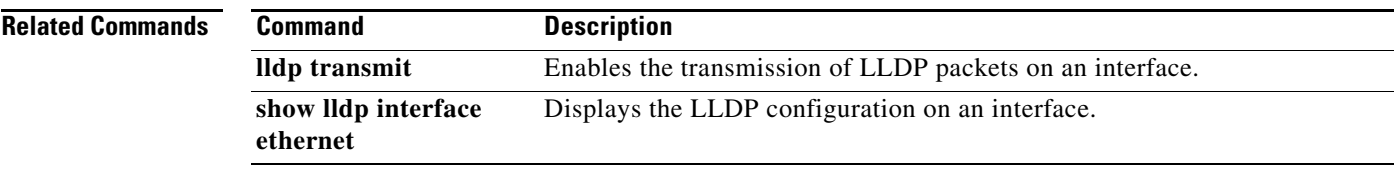

### **lldp reinit**

To configure the delay time for the Link Layer Discovery Protocol (LLDP) to initialize on any interface, use the **lldp reinit** command. To remove the LLDP initialization configuration, use the **no** form of this command.

**lldp reinit** *seconds*

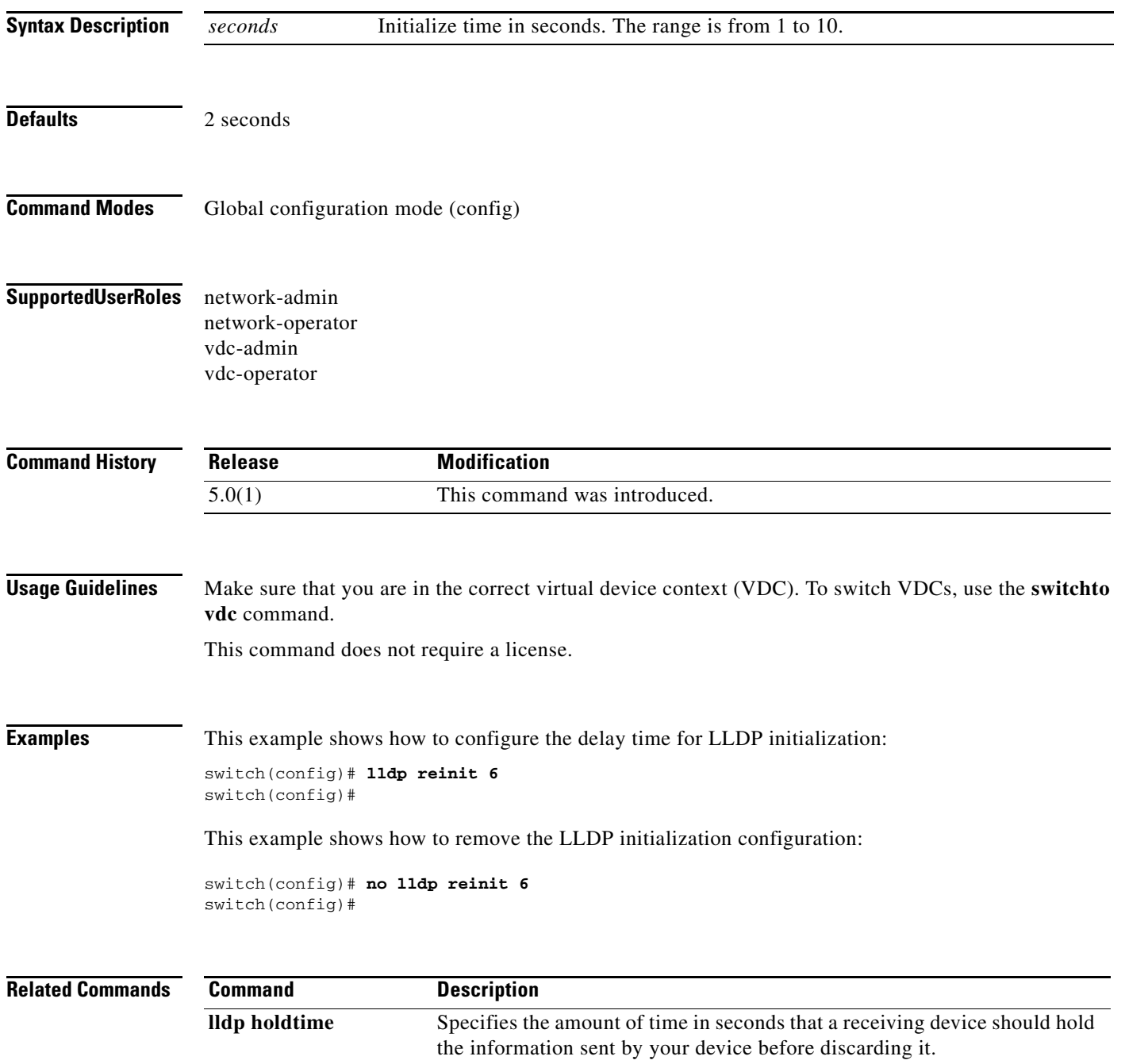

 $\blacksquare$ 

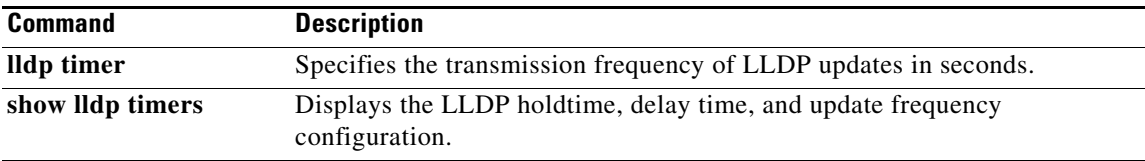

### **lldp timer**

To configure the transmission frequency of Link Layer Discovery Protocol (LLDP) updates, use the **lldp timer** command. To remove the transmission frequency configuration for LLDP updates, use the **no**  form of this command.

**lldp timer** *seconds*

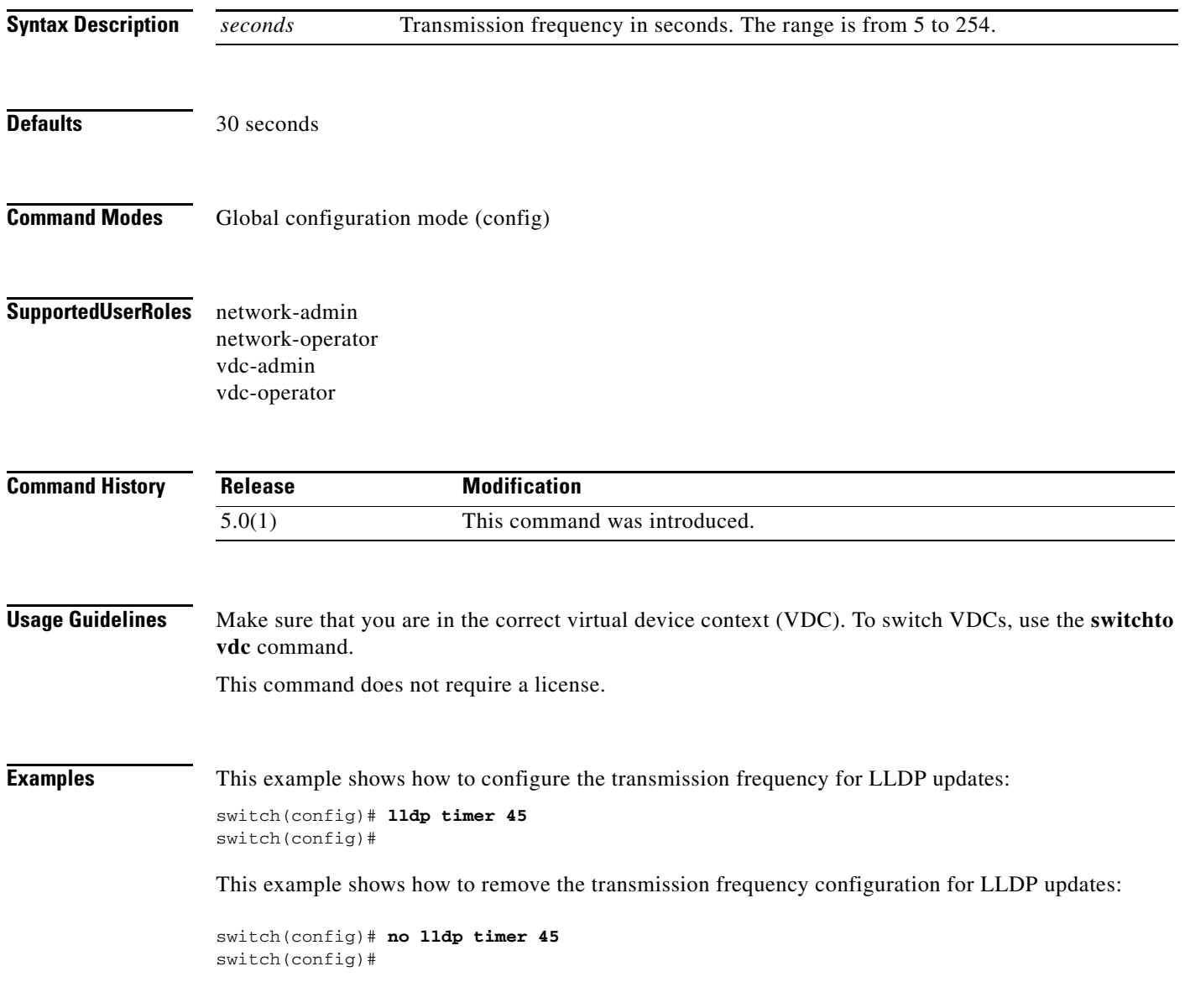

 $\blacksquare$ 

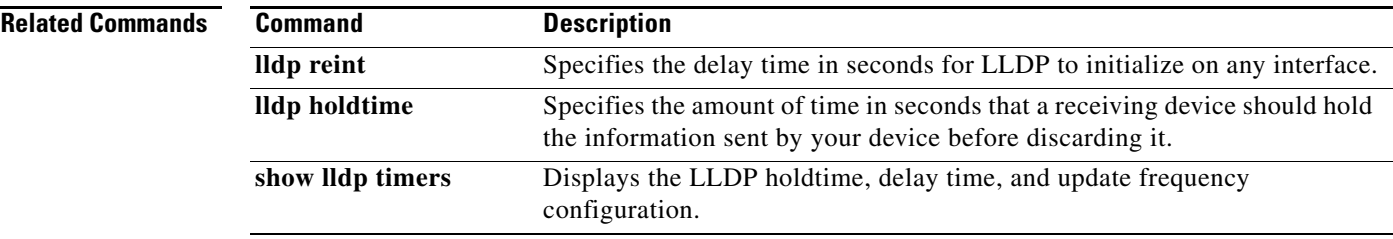

#### **lldp tlv-select**

To configure the type, length, and value (TLV) descriptions to send and receive in Link Layer Discovery Protocol (LLDP) packets, use the **lldp tlv-select** command. To remove the TLV configuration, use the **no** form of this command.

**lldp tlv-select** [**dcbxp** | **management-address** | **port-description** | **port-vlan** | **system-capabilities** | **system-description** | **system-name**]

**no lldp tlv-select** [**dcbxp** | **management-address** | **port-description** | **port-vlan** | **system-capabilities** | **system-description** | **system-name**]

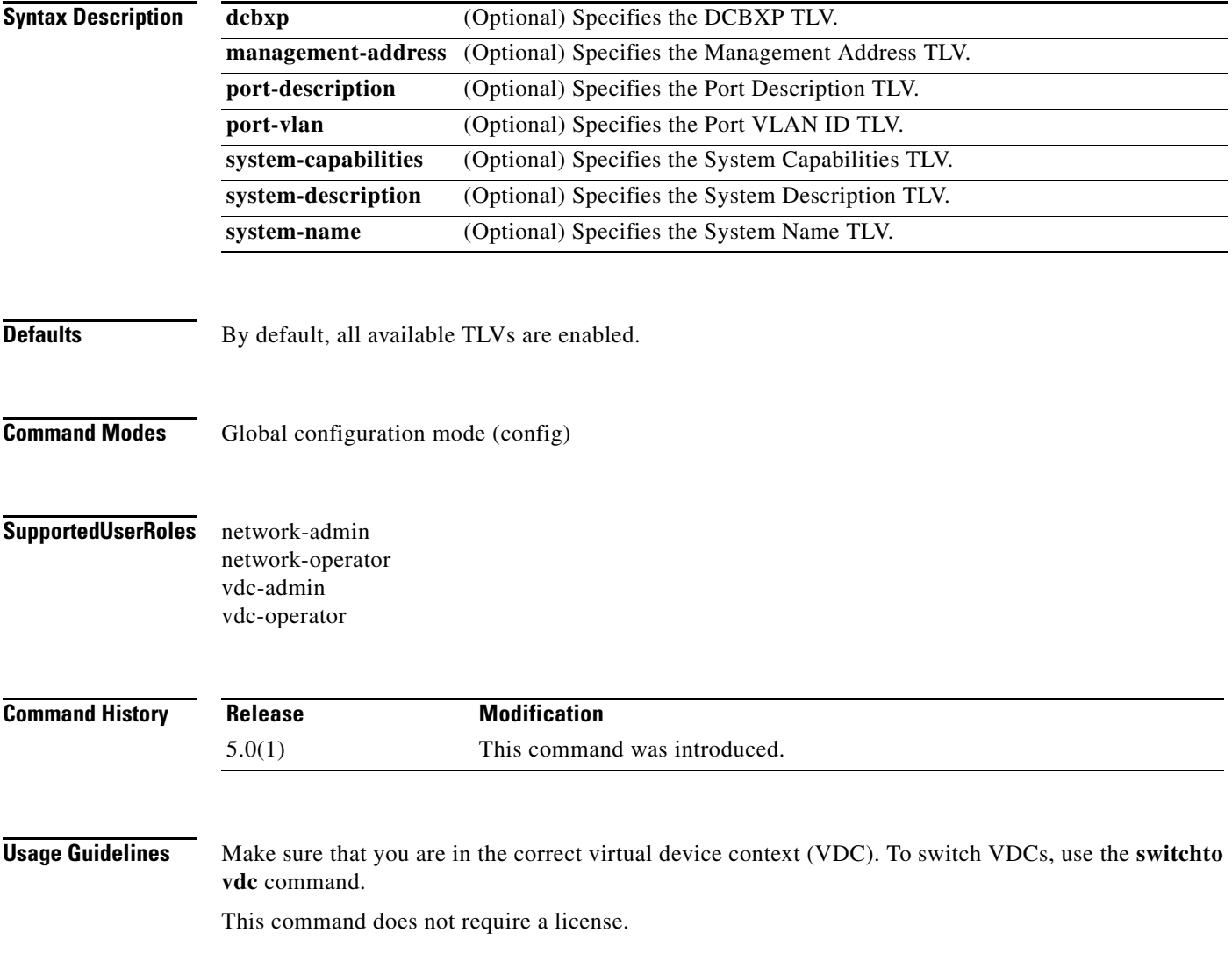

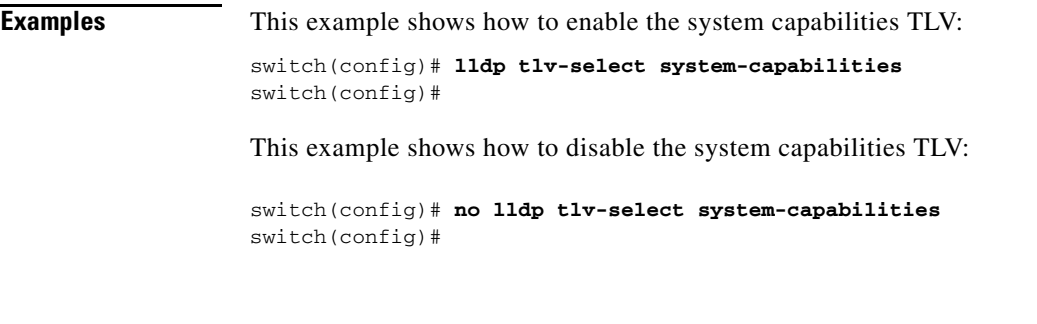

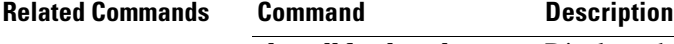

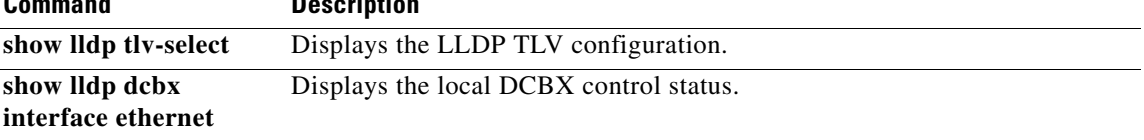

#### **lldp transmit**

To enable the transmission of Link Layer Discovery Protocol (LLDP) packets on an interface, use the **lldp transmit** command. To disable the transmission of LLDP packets, use the **no** form of this command.

**lldp transmit**

**no lldp transmit**

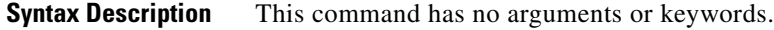

- **Defaults** Enabled
- **Command Modes** Interface configuration mode
- **Supported User Roles** network-admin vdc-admin

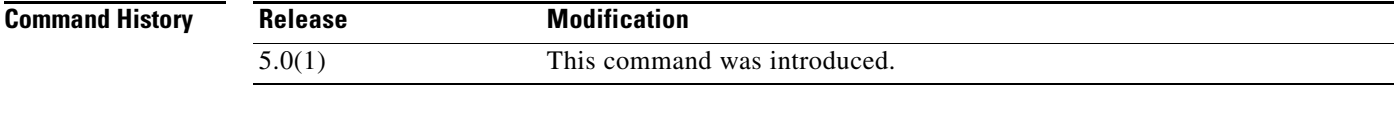

**Usage Guidelines** Make sure that you are in the correct virtual device context (VDC). To switch VDCs, use the **switchto vdc** command.

Make sure that you have globally enabled the LLDP on the device.

This command does not require a license.

**Examples** This example shows how to enable the transmission of LLDP packets on an interface:

switch(config)# **interface ethernet 7/1** switch(config-if)# **lldp transmit** switch(config-if)# **exit** switch(config)#

This example shows how to disable the transmission of LLDP packets on an interface:

```
switch(config)# interface ethernet 7/1
switch(config-if)# no lldp transmit
switch(config-if)# exit
switch(config)#
```
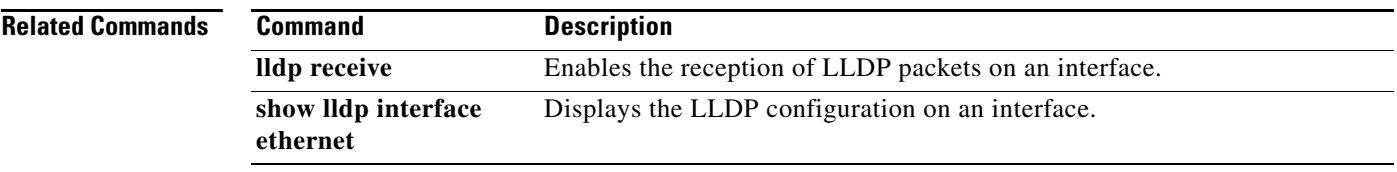

#### **locator-led**

To blink an LED on the system, use the **locator-led** command. To restore the default LED state, use the **no** form of this command.

**locator-led** {**chassis** | **fan** *f-number* | **module** *slot* | **powersupply** *ps-number* | **xbar** *x-number*}

**no locator-led** {**chassis** | **fan** *f-number* | **module** *slot* | **powersupply** *ps-number* | **xbar** *x-number*}

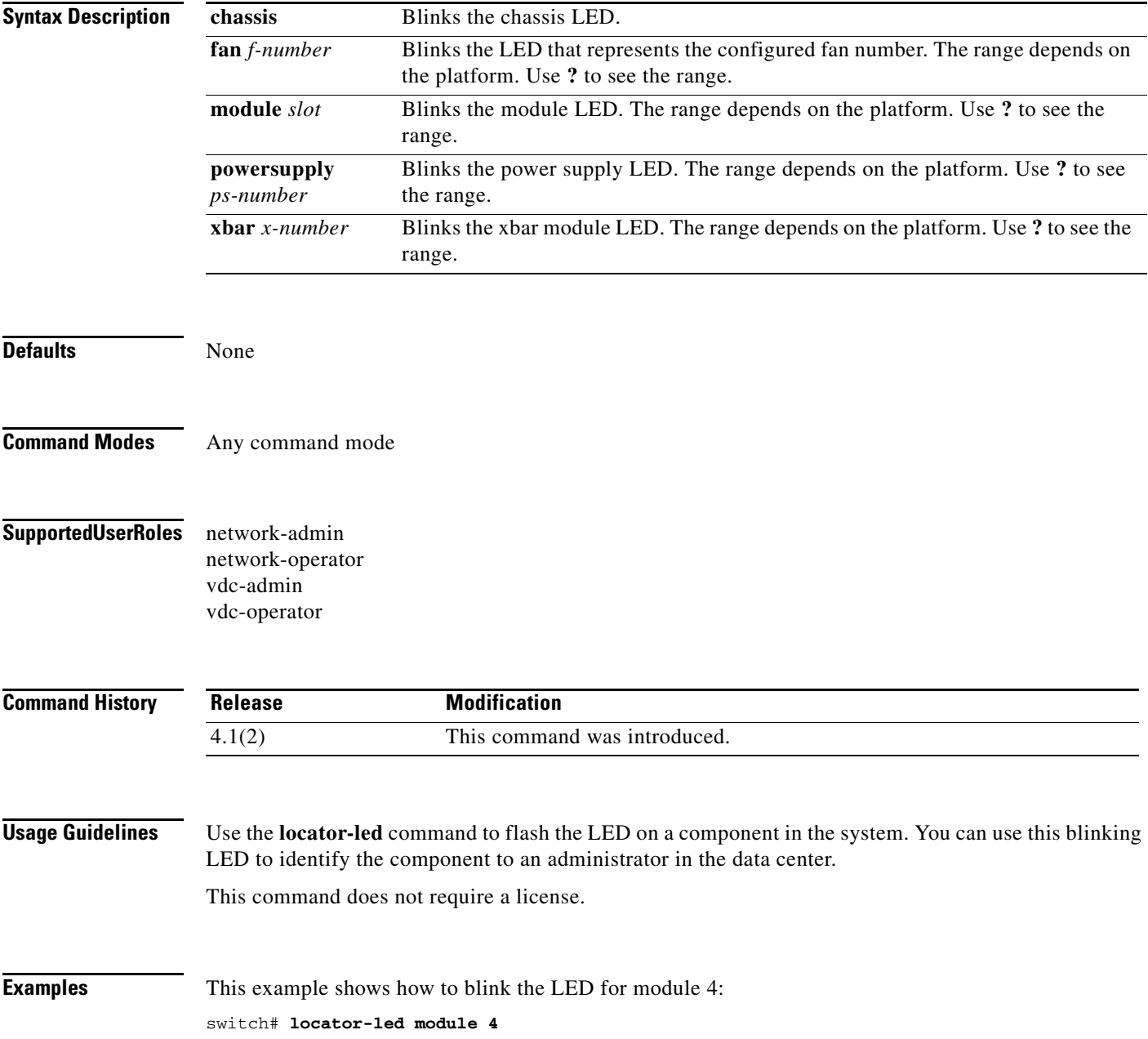

÷.

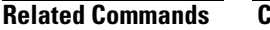

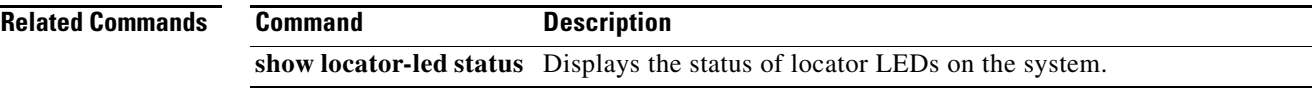

# **logging console**

To enable logging messages to the console session, use the **logging console** command. To disable logging messages to the console session, use the **no** form of this command.

**logging console** [*severity-level*]

**no logging console** 

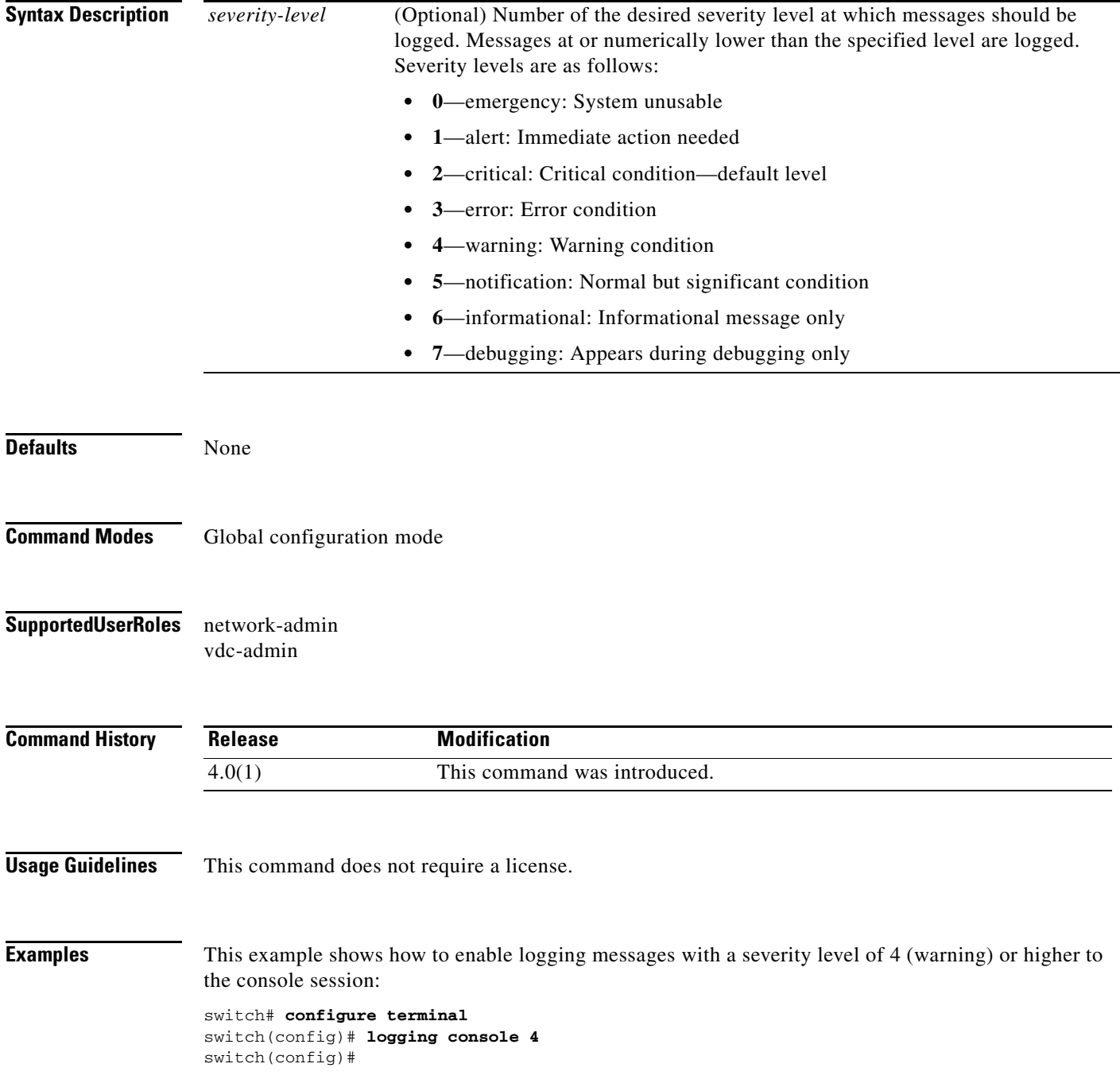

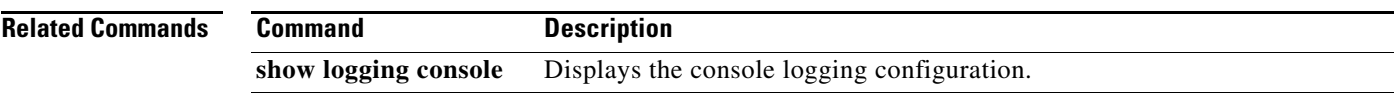

#### **logging event**

To log interface events, use the **logging event** command.

#### **logging event** {**link-status** | **trunk-status**} {**enable** | **default**}

**no logging event** {**link-status** | **trunk-status**} {**enable** | **default**}

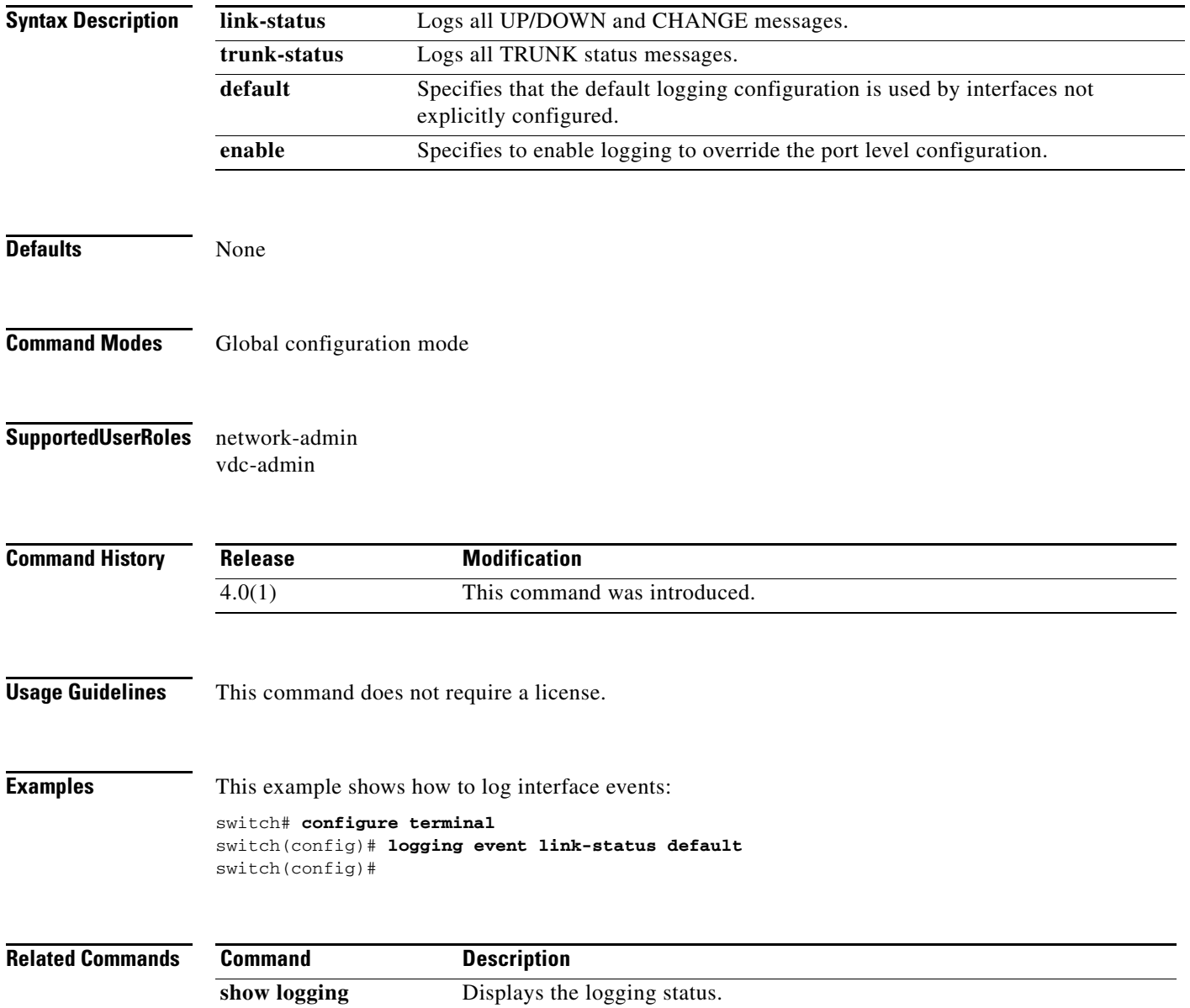

# **logging ip access-list cache**

To configure the Optimized ACL Logging (OAL) parameters, use the **logging ip access-list cache** command. To reset to the default settings, use the **no** form of this command.

**no logging ip access-list cache** {{**entries** *num\_entries*} | {**interval** *seconds*} | {**threshold**  *num\_packets*}}

| <b>Syntax Description</b> | entries<br>num_entries                                                                                                    | Specifies the maximum number of log entries that are cached in the software. The<br>range is from 0 to 1048576. The default value is 8000 entries.                                                                                             |  |
|---------------------------|----------------------------------------------------------------------------------------------------|----------------------------------------------------------------------------------------------------|--|
|                           | interval seconds                                                                                                    | Specifies the maximum time interval before an entry is sent to a syslog. The range<br>is from 5 to 86400. The default value is 300 seconds.                                                                                                    |  |
|                           | threshold<br>num_packets                                                                                                    | Specifies the number of packet matches (hits) before an entry is sent to a syslog.<br>The range is from 0 to 1000000. The default value is 0 packets—rate limiting is<br>off; the system log is not triggered by the number of packet matches. |  |
| <b>Defaults</b>           | None                                                                                                    |                                                                                                    |  |
| <b>Command Modes</b>      | Global configuration mode                                                                                                    |                                                                                                    |  |
| <b>SupportedUserRoles</b> | network-admin<br>vdc-admin                                                                                                    |                                                                                                    |  |
| <b>Command History</b>    | <b>Release</b>                                                                                                    | <b>Modification</b>                                                                                                    |  |
|                           | 4.0(1)                                                                                                    | This command was introduced.                                                                                                    |  |
| <b>Usage Guidelines</b>   | This command does not require a license.                                                                                                    |                                                                                                    |  |
|                           | Do not configure the cache threshold to a non-default value. Configure the cache interval to a lower value<br>so that the syslog is generated from the cache entry expiry. |                                                                                                    |  |
| <b>Examples</b>           | This example shows how to to specify the maximum number of log entries that are cached in the<br>software:                                                                 |                                                                                                    |  |
|                           | switch# configure terminal<br>switch(config)# logging ip access-list cache entries 200<br>switch(config)#                                                                  |                                                                                                    |  |

**logging ip access-list cache** {{**entries** *num\_entries*} | {**interval** *seconds*} | {**threshold**  *num\_packets*}}

This example shows how to specify the maximum time interval before an entry is sent to the system log:

```
switch# configure terminal
switch(config)# logging ip access-list cache interval 350
switch(config)#
```
This example shows how to specify the number of packet matches before an entry is sent to the system log:

```
switch# configure terminal
switch(config)# logging ip access-list cache threshold 125
switch(config)#
```
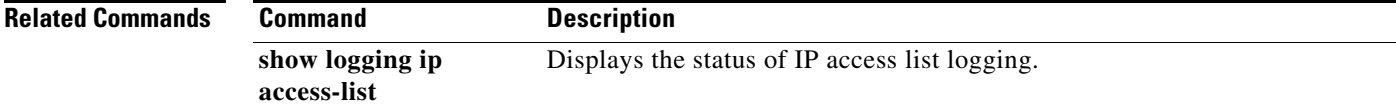

# **logging ip access-list detailed**

To enable detailed logging, use the **logging ip access-list detailed** command in global configuration mode. To return to default, use the **no** form of this command.

**logging ip access-list detailed**

**no logging ip access-list detailed**

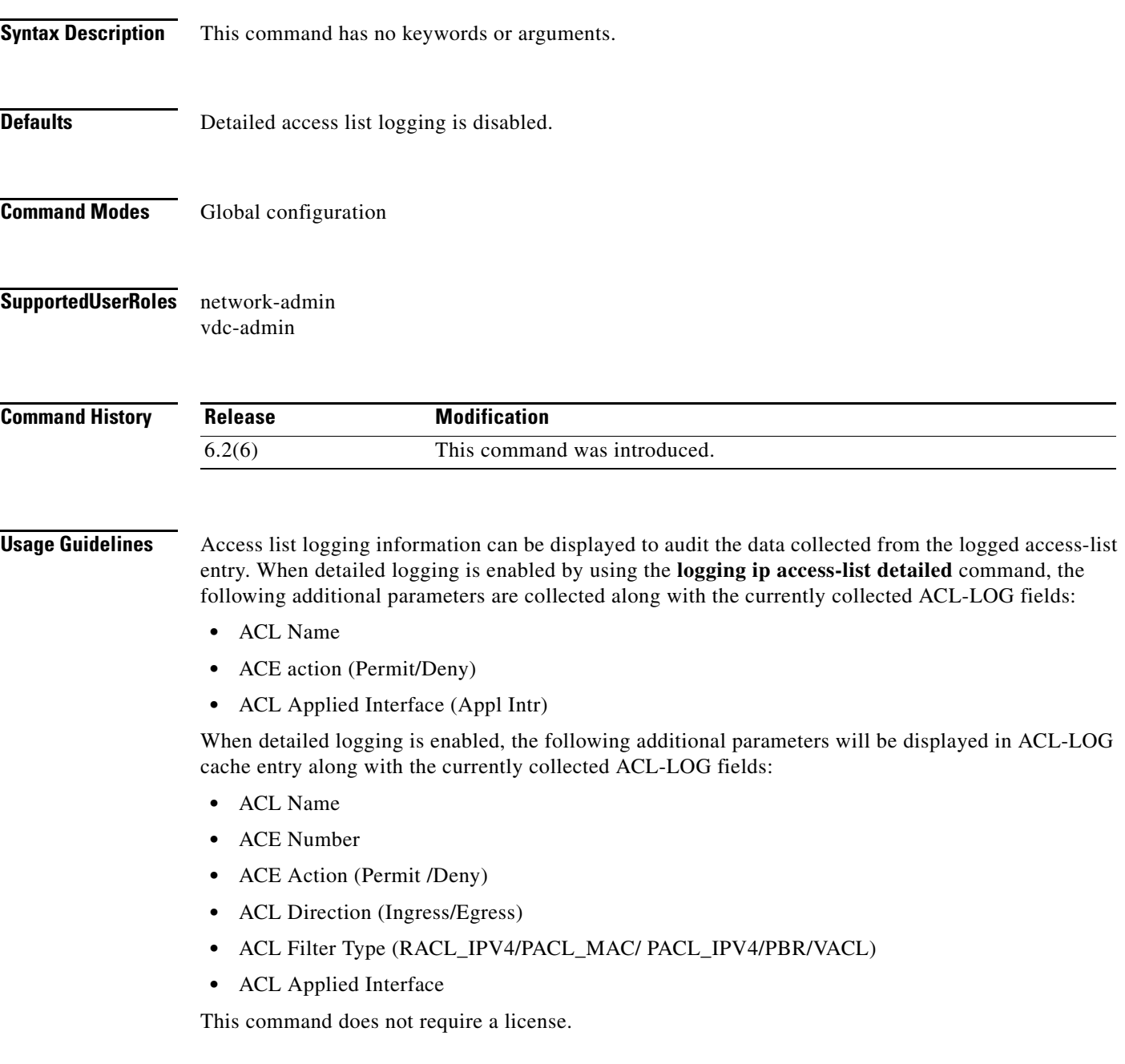

#### **Examples** This example shows how to configure detailed access list logging:

switch# **config t**

switch(config)# **logging ip access-list detailed**

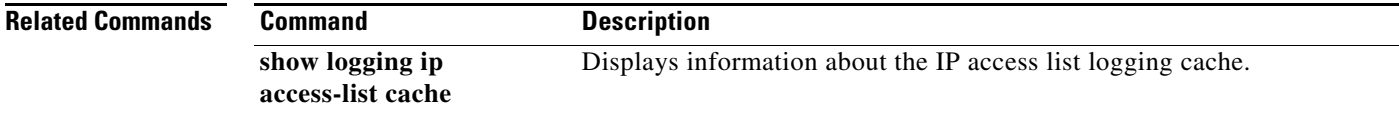

### **logging level**

To enable logging messages from the defined facility that have the specified severity level or higher, use the **logging level** command. To disable logging messages from the defined facility, use the **no** form of this command.

**logging level** *facility severity-level*

**no logging level** *facility severity-level*

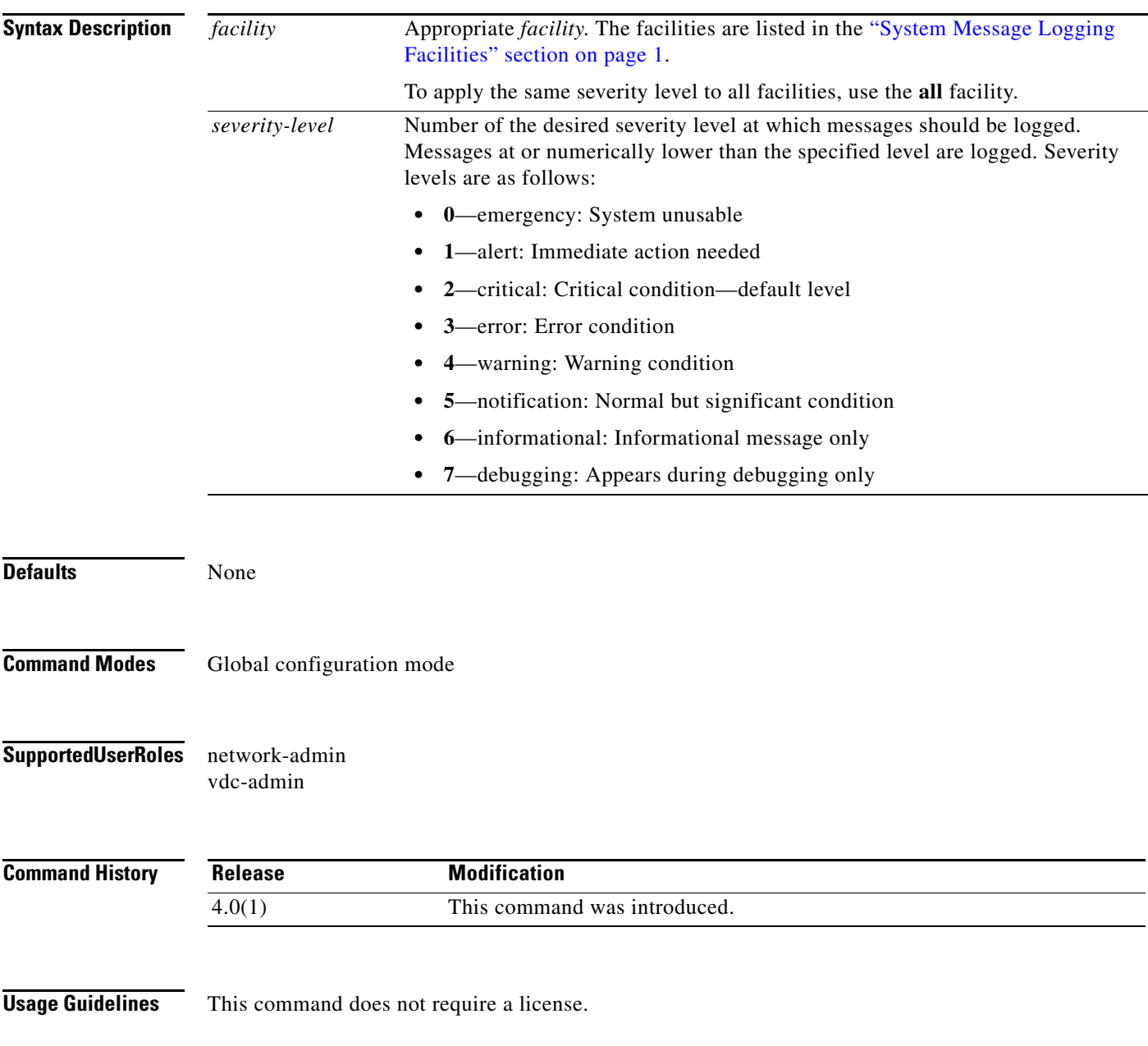

**Examples** This example shows how to enable logging messages from the AAA facility that have a severity level of 2 or higher:

> switch# **configure terminal** switch(config)# **logging level aaa 2** switch(config)#

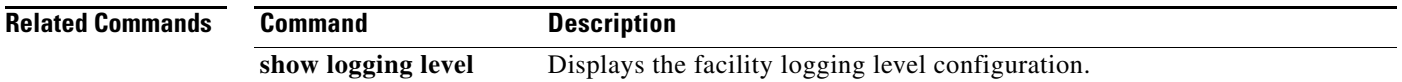

# **logging logfile**

To configure the name of the log file used to store system messages and the minimum severity level to log, use the **logging logfile** command. To disable logging to the log file, use the **no** form of this command.

**logging logfile** *logfile-name severity-level* [**size** *bytes*]

**no logging logfile** *logfile-name severity-level* [**size** *bytes*]

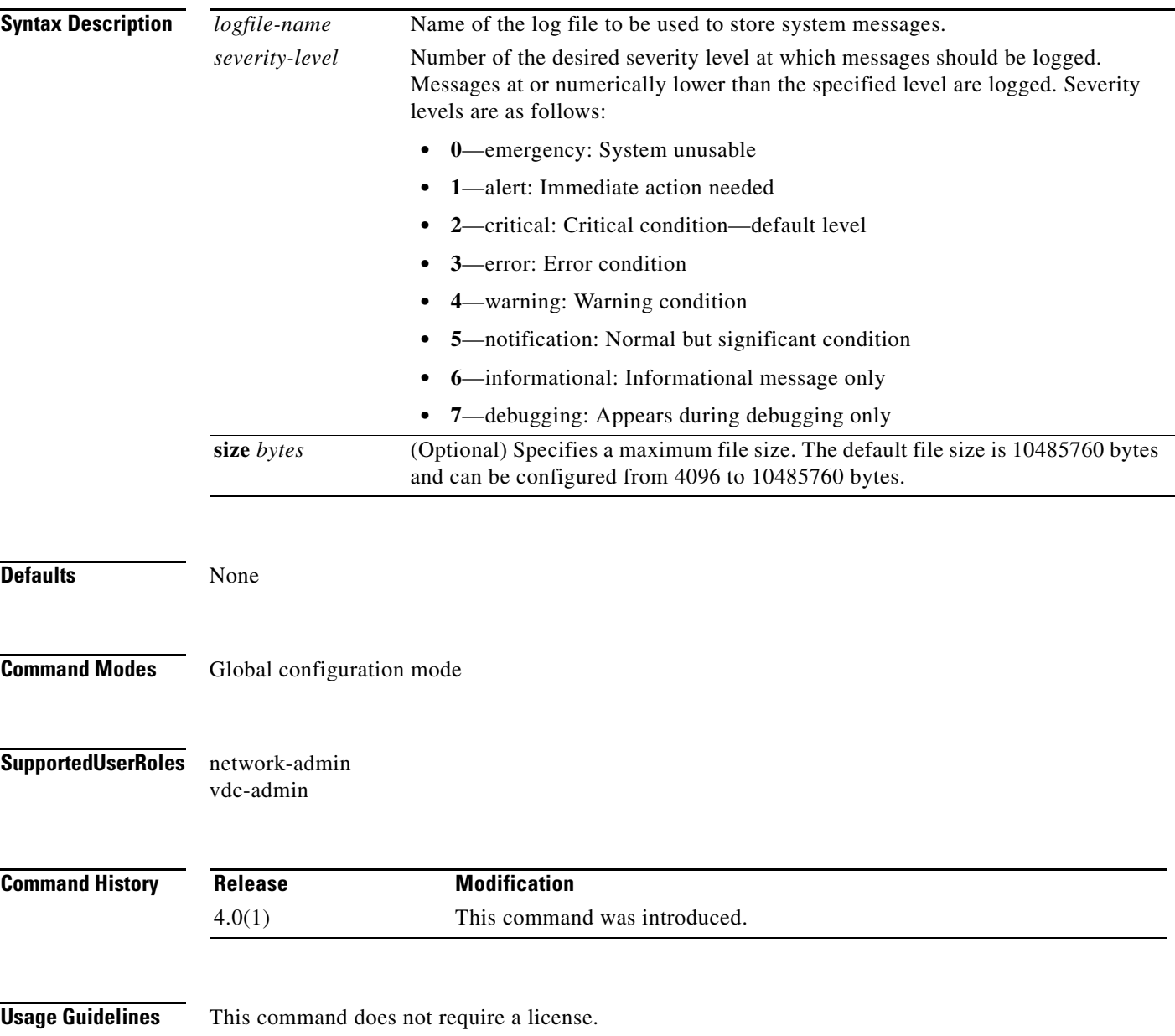

**Examples** This example shows how to configure a log file called *logfile* to store system messages and set its severity level to 4:

> switch# **configure terminal** switch(config)# **logging logfile logfile 4** switch(config)#

```
Related Comman
```
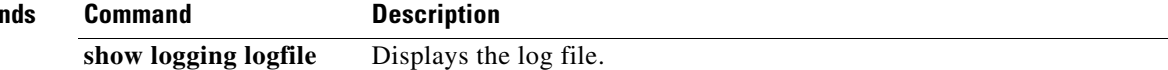

a ka

### **logging message interface type ethernet description**

To add the description for physical Ethernet interfaces and subinterfaces in the system message log, use the **logging message interface type ethernet description** command. To disable the printing of the interface description for physical Ethernet interfaces in the system message log, use the **no** form of this command.

**logging message interface type ethernet description**

**no logging message interface type ethernet description**

**Syntax Description** This command does not have any arguments or password.

**Defaults** None

**Command Modes** Global configuration mode

**Supported User Roles** network-admin vdc-admin

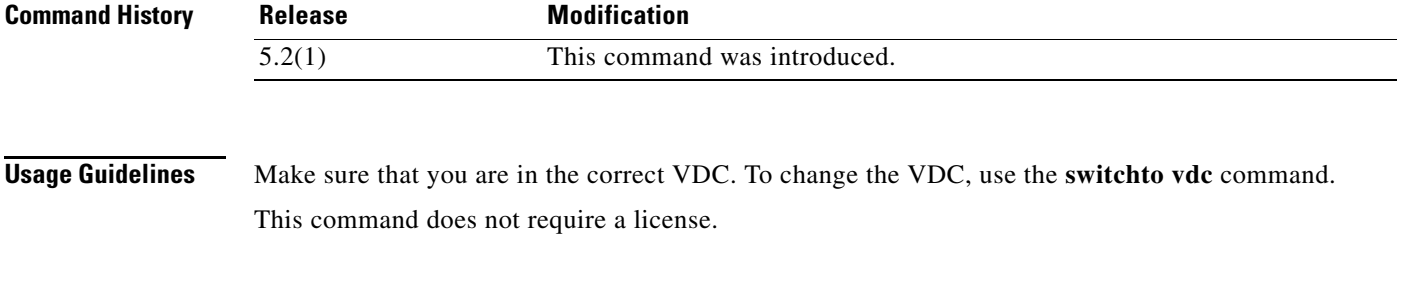

**Examples** This example shows how to add the description for physical Ethernet interfaces and subinterfaces in the system message log:

> switch# **configure terminal** switch(config)# **logging message interface type ethernet description**

Г

This example shows how to disable the printing of the interface description for physical Ethernet interfaces in the system message log:

switch# **configure terminal** switch(config)# **no logging message interface type ethernet description**

**Related Comm** 

| mands | Command         | <b>Description</b>                                                                                  |
|-------|-----------------|----------------------------------------------------------------------------------------------------|
|       | logging monitor | Enables the device to log messages to the monitor based on a specified<br>severity level or higher. |
|       |                 | show logging monitor Displays the monitor logging configuration.                                    |

# **logging module**

To enable module log messages, use the **logging module** command. To disable module log messages, use the **no** form of this command.

**logging module** [*severity-level*]

**no logging module** 

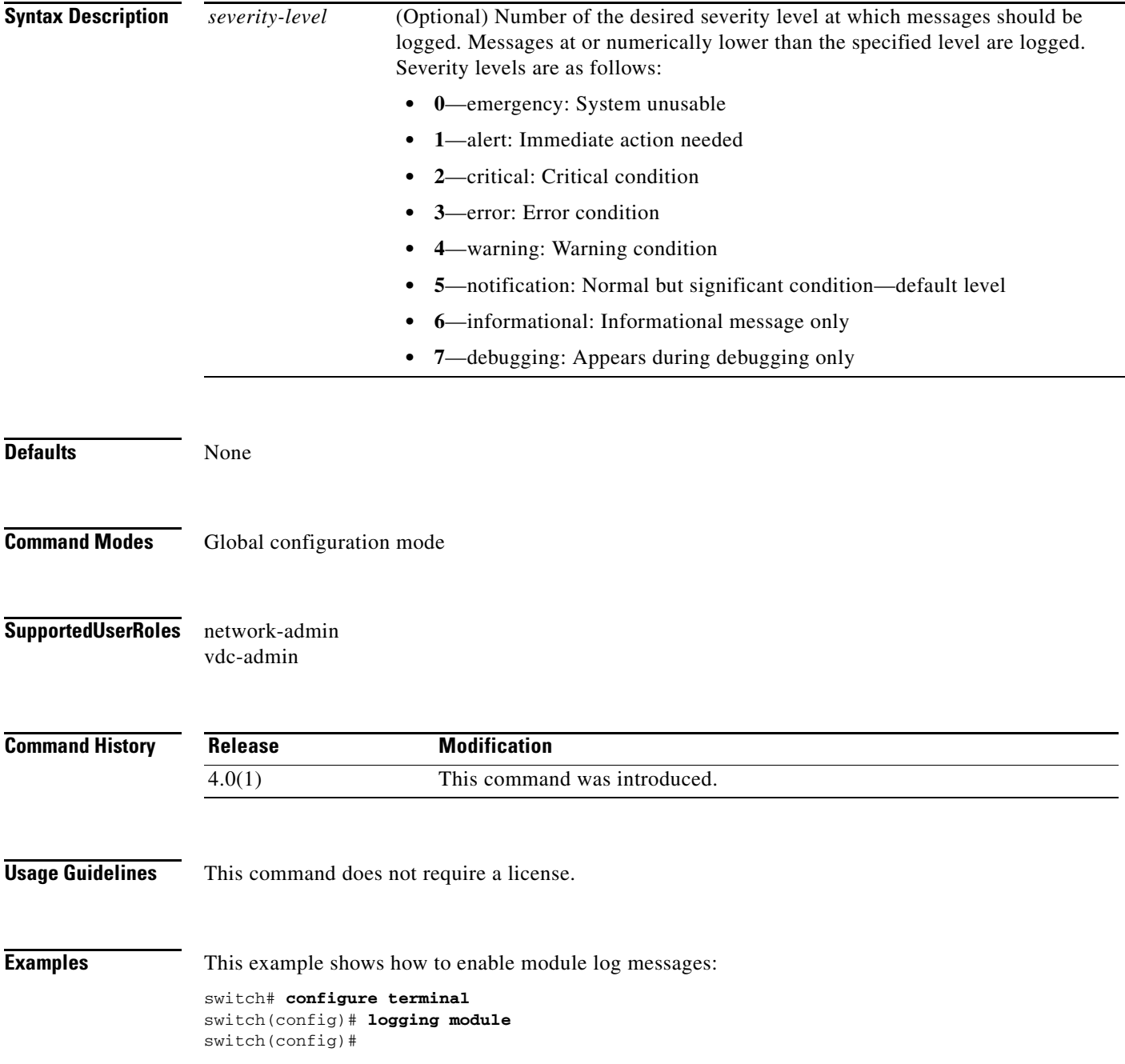

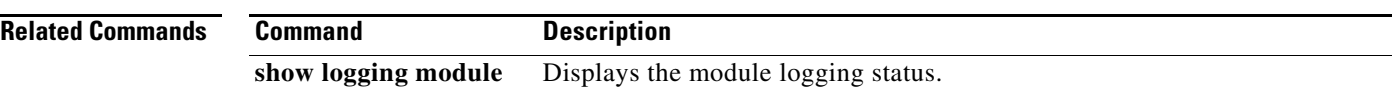

# **logging monitor**

To log messages to the monitor (terminal line), use the **logging monitor** command to enable the device. To disable monitor log messages, use the **no** form of this command.

**logging monitor** [*severity-level*]

**no logging monitor** 

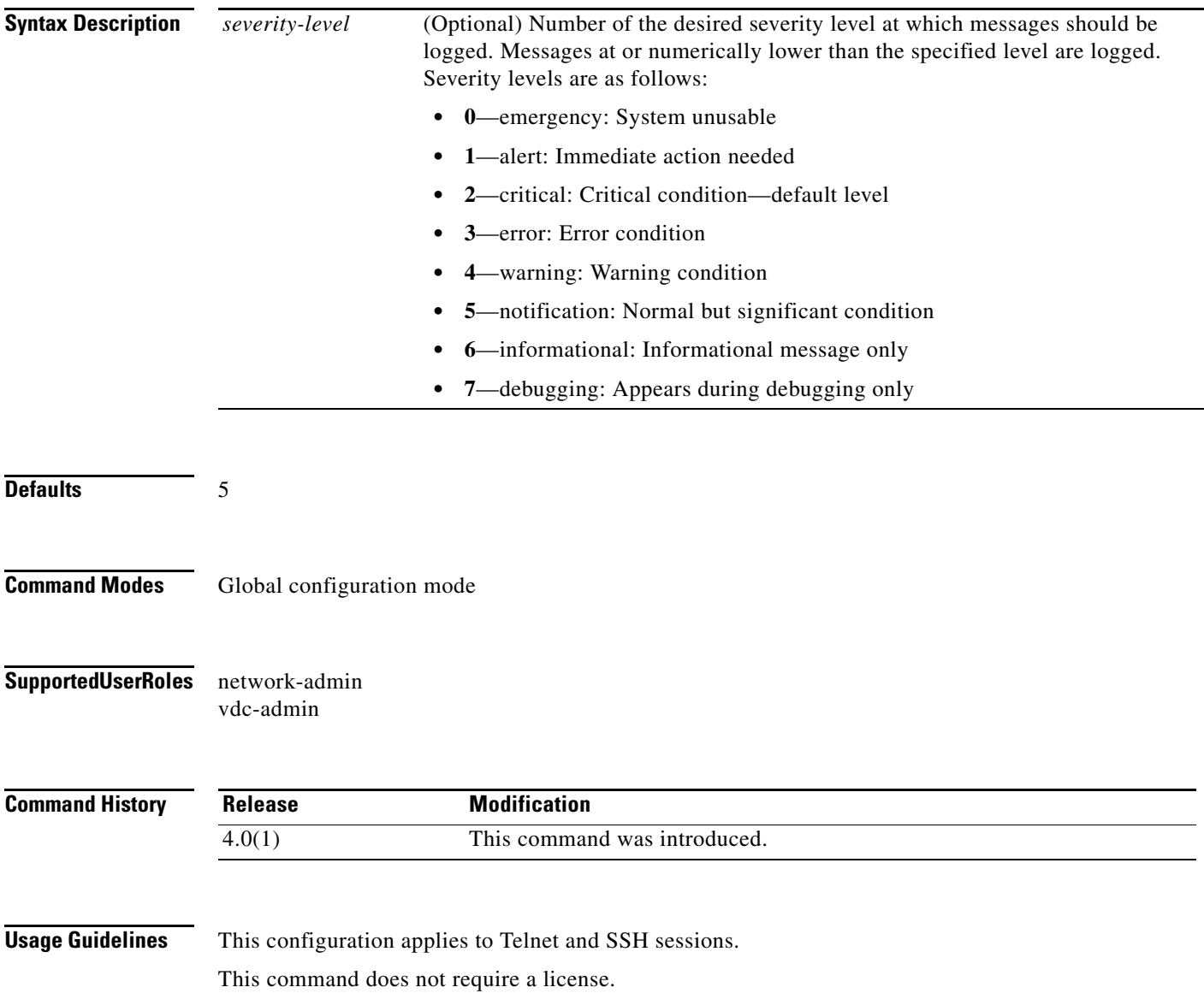

**Examples** This example shows how to enable monitor log messages:

switch# **configure terminal** switch(config)# **logging monitor** switch(config)#

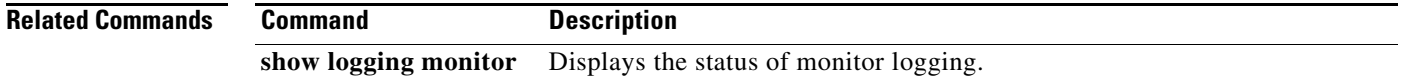

#### **logging server**

To configure a remote syslog server at the specified hostname or IPv4/IPv6 address, use the **logging server** command. To disable the remote syslog server, use the **no** form of this command.

**logging server** *host* [*severity-level* [**use-vrf** *VRF\_name* [**facility** {**auth | authpriv | cron | daemon | ftp | kernel | local0 | local1 | local2 | local3 | local4 | local5 | local6 | local7 | lpr | mail | news | syslog | user | uucp**}]]]

**no logging server** *host*

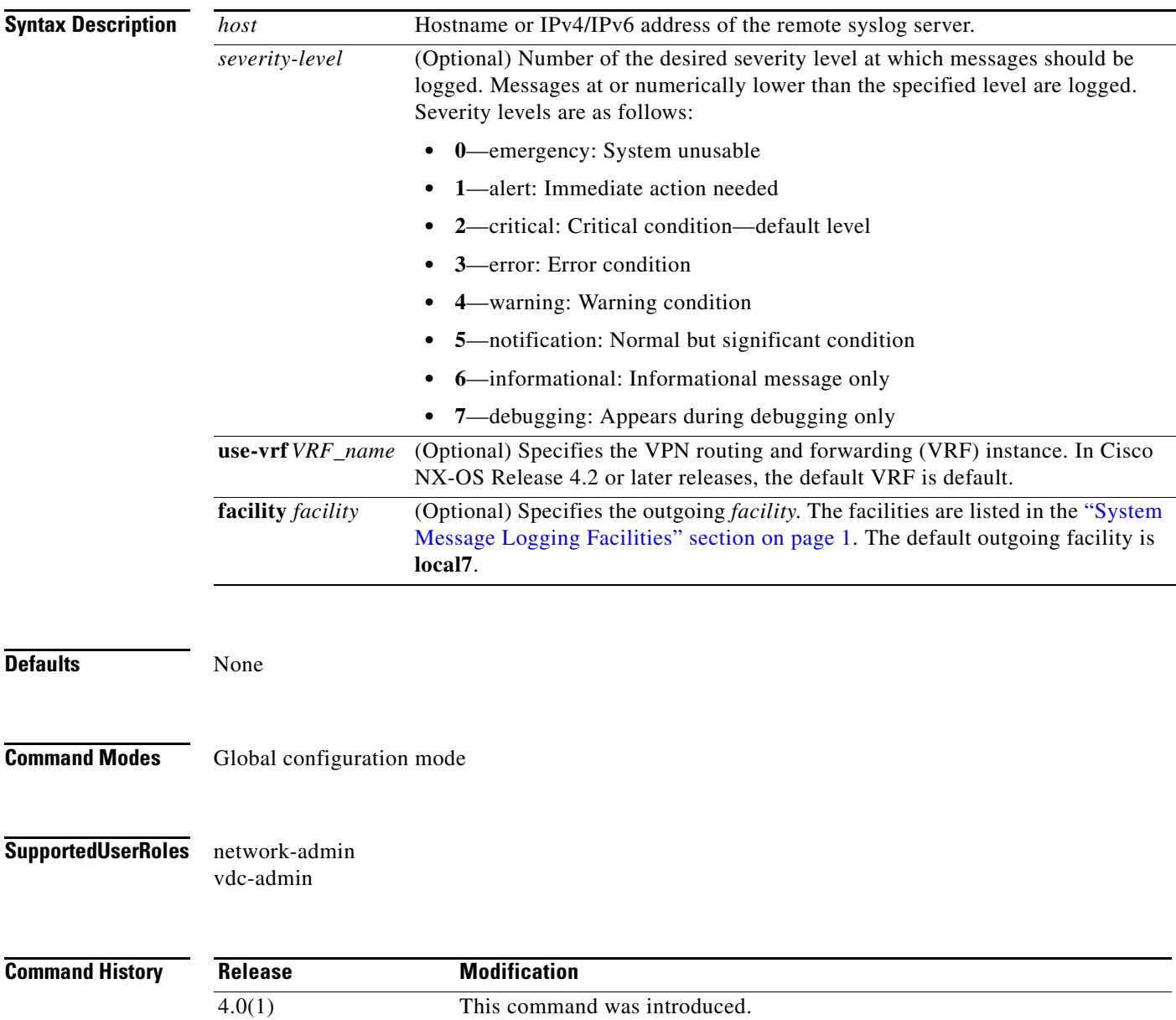

#### **Usage Guidelines** This command does not require a license.

**Examples** This example shows how to configure a remote syslog server at a specified IPv4 address using the default outgoing facility:

```
switch# configure terminal
switch(config)# logging server 172.28.254.253
switch(config)#
```
This example shows how to configure a remote syslog server at a specified hostname with severity level 5 or higher:

switch# **configure terminal** switch(config)# **logging server syslogA 5**  switch(config)#

**Related Commands Command Description show logging server** Displays the configured syslog servers.

# **logging source-interface**

To enable a source interface whose IP address is displayed in all the log messages, use the **logging source-interface** command.

To disable the source interface, use the **no** form of this command.

**logging source-interface** *interface*

**no logging source-interface** *interface*

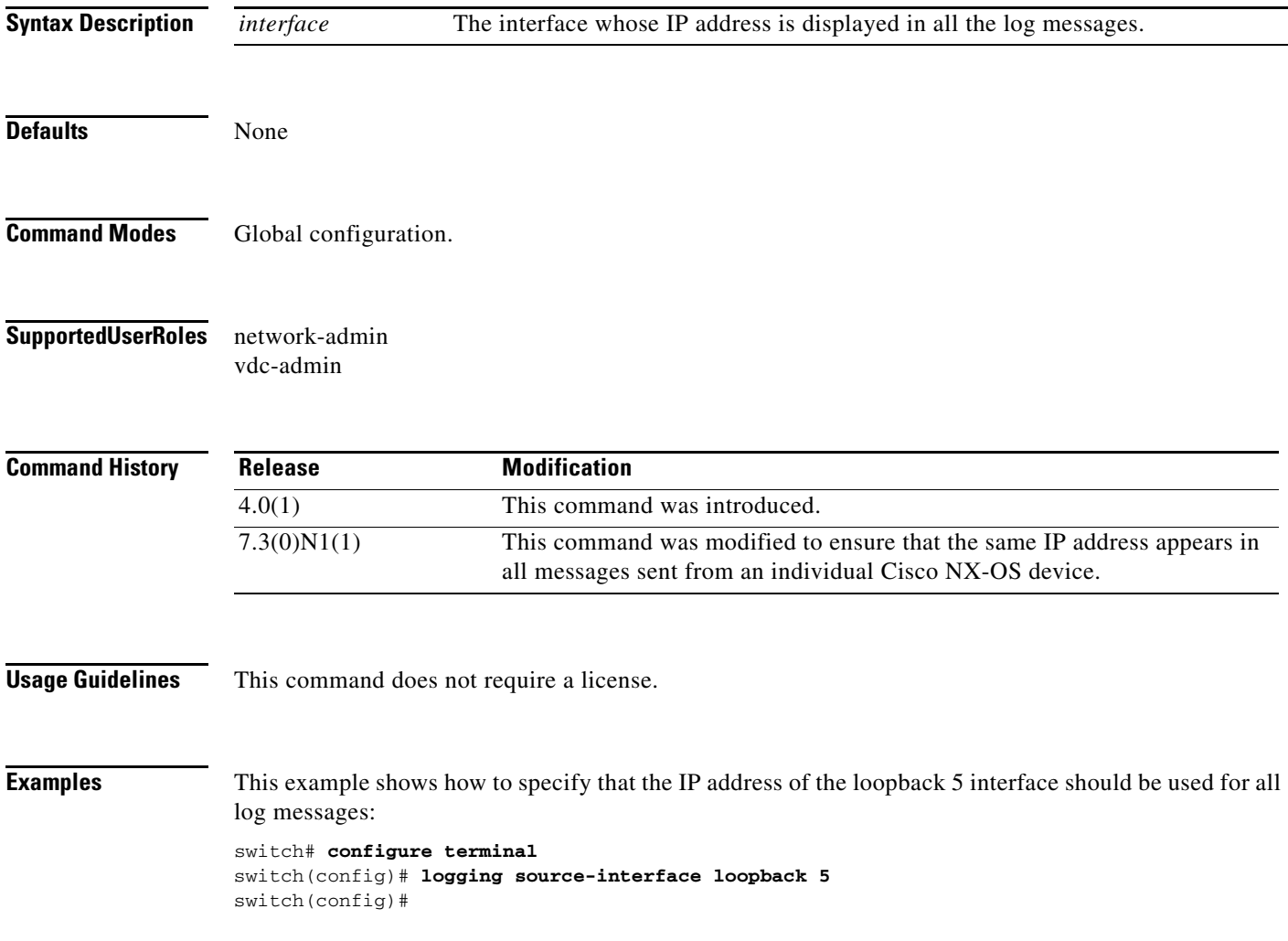

### **logging timestamp**

To set the logging time stamp units, use the **logging timestamp** command. To reset the logging timestamp units to the default, use the **no** form of this command.

**logging timestamp** {**microseconds** | **milliseconds** | **seconds**}

**no logging timestamp** {**microseconds** | **milliseconds** | **seconds**}

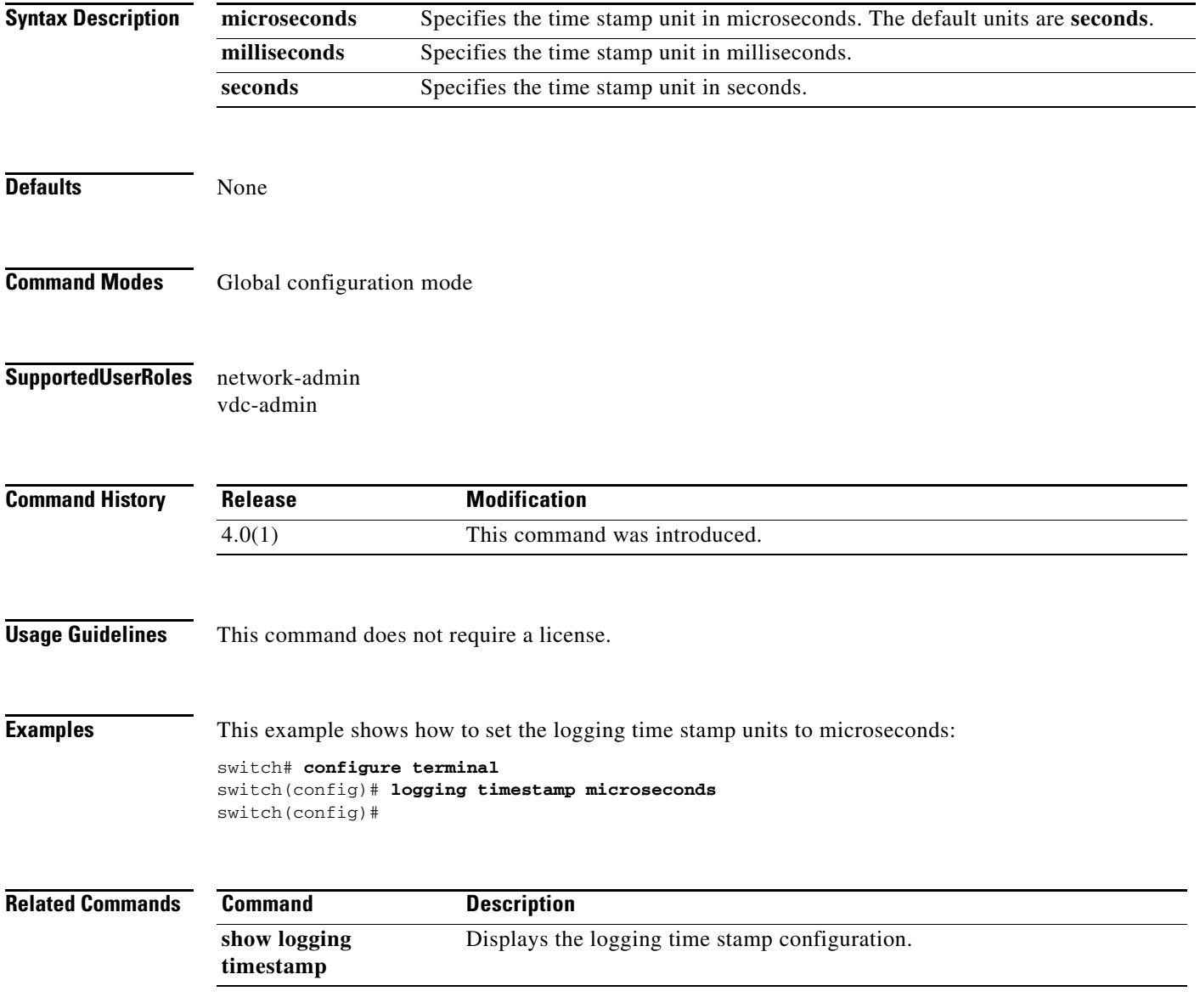